## **Secondary Research**

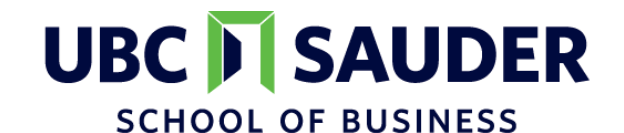

**DIBS** Decision Insights for Business & Society

**Continuing Business Studies** 

# **Tips for Academic Literature Reviews**

#### **Recommended Sources**

#### **Databases to Search**

- **Google Scholar** [\(https://scholar.google.com/](https://scholar.google.com/)): Similar to Google Search, but returns academic articles as results. See the next several slides for pro search tips!
- **SSRN** (<https://www.ssrn.com/>): Open-access versions of journal articles and working papers.

*Note: Many academic journals are behind paywalls. Check SSRN for an open-access version of the paper. If no openaccess version is available, email the program TA to request the article.*

#### **Specific Sources to Explore**

- **[Behavioural Public Policy](https://www.cambridge.org/core/journals/behavioural-public-policy)**
- **[Behavioral Science and Policy Association](https://behavioralpolicy.org/publications/)**
- **[PLOS ONE](https://journals.plos.org/plosone/)**
- There are a wealth of journals exploring [specific topics from the Journal of](https://consumerresearcher.com/)  [Consumer Research](https://journals.sagepub.com/home/pss) to Psychological Science to [Health Affairs](https://www.healthaffairs.org/) to Transportation [Research Part A and beyond.](https://www.journals.elsevier.com/transportation-research-part-a-policy-and-practice)

## **Using Google Scholar**

- [Google Scholar](scholar.google.ca) offers a simple way to search for scholarly literature across many disciplines and sources (e.g., articles, books, book chapters, conference proceedings, etc.).
- Once you are on the website, start by typing your keywords in the search bar (similar to Google Search).
- You can click on the search results to read the abstracts of the articles (for some, the full versions are available, too).  $\equiv$
- Use the '**Cited by**' tab under each item to find related articles. This feature shows you both how popular this article is and which later articles cite this original article.

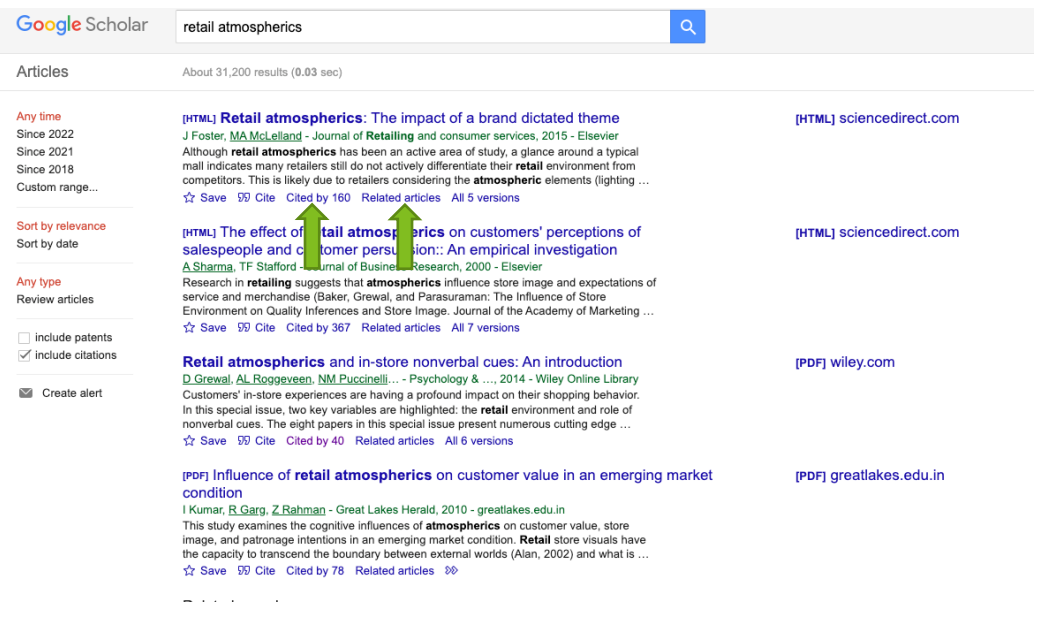

## **Using Google Scholar**

- Use the '**Advanced Search**' feature (click on the three lines on the upper left corner of the page), to narrow down the publication dates and/or select specific journals you want to include in your search.
- You can also create your own 'libraries' for specific research topics and save your search results into those libraries to access them quickly at a later time.

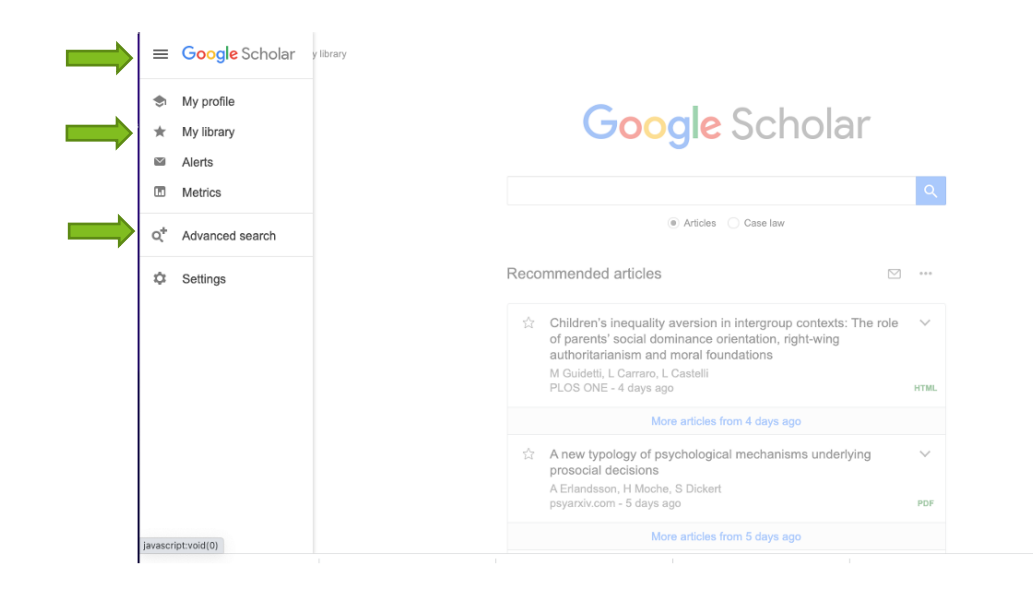

### **Using Review Papers**

- To get a quick grasp of papers published on a particular topic, search for review papers.
- A review article gives an overview (a literature review) of a specific subject. It offers a quick summary of previously published research on a topic.
- Many databases, including Google Scholar, allow you to restrict the search results to 'review articles' only (see below for an example of where you can find this filter on Google Scholar)
- Some academic (peer-reviewed) journals primarily publish review articles. Examples:
	- [Current Opinion in Behavioral Sciences](https://www.journals.elsevier.com/current-opinion-in-behavioral-sciences)
	- [Current Opinion in Psychology](https://www.journals.elsevier.com/current-opinion-in-psychology)
	- **[Consumer Psychology Review](https://myscp.onlinelibrary.wiley.com/journal/24761281)**

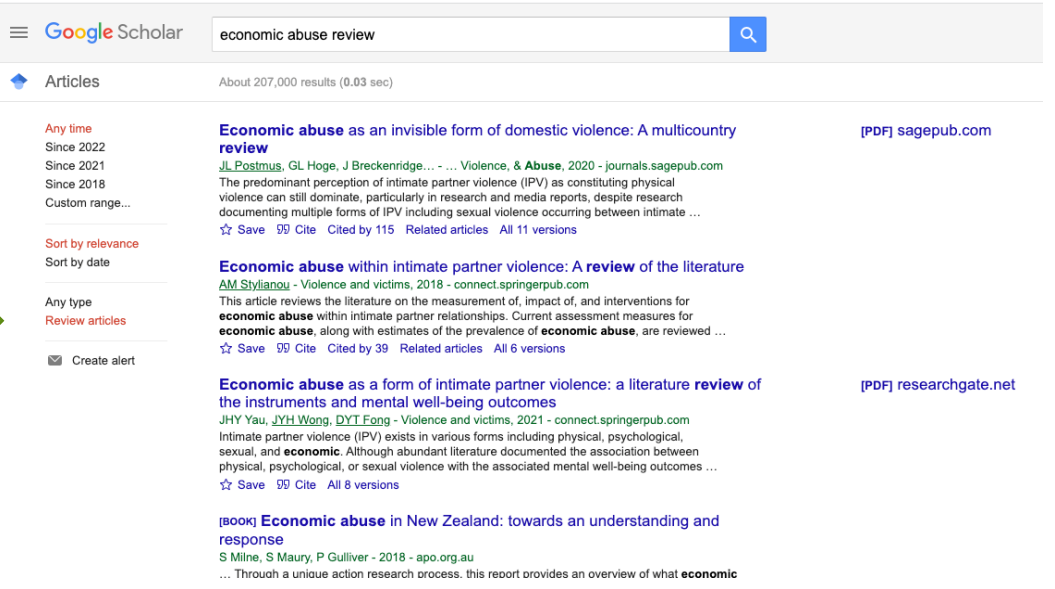

### **Using ConnectedPapers**

- [ConnectedPapers](http://connectedpapers.com/) is another useful tool for conducting lit reviews.
- Once you search for a paper, it creates a visual graph (similar to a word cloud) with related papers and their abstracts on the right side of the page.

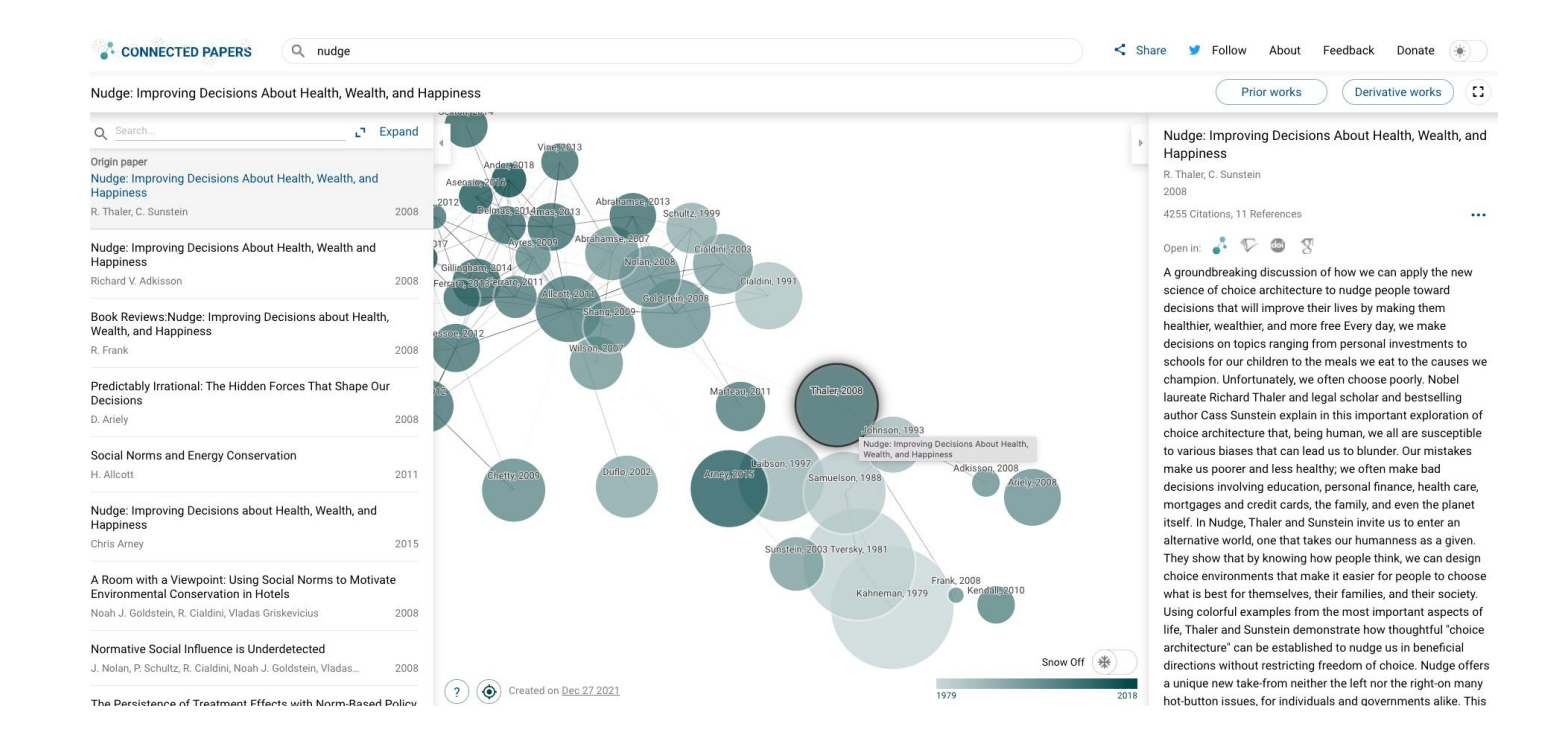

### **Additional Tips**

The librarians at the David Lam Library at UBC Sauder School of Business have created a tailored guide for conducting and citing secondary research in Behavioural Insights: <https://guides.library.ubc.ca/behaviouralinsights>.

The guide includes research sources (peer-reviewed publications, databases, research centres, and open textbooks), media (magazines, blogs, podcasts, and videos), resources for special topics, secondary data sources, open source tools, and information on citing.

## **Tips for Cross-Jurisdictional Scans**

#### **Recommended Sources**

#### **Databases to Search**

- **[Behavioral Evidence Hub](https://www.bhub.org/)**
- **[Behavioral](https://behavioralscientist.org/) Scientist**
- **[The Behavioral Economics Guide](https://www.behavioraleconomics.com/the-be-guide/)**

#### **Specific Sources to Explore**

- **[Abdul Latif Jameel Poverty Action Lab \(J-PAL\)](https://www.povertyactionlab.org/)**
- **[Behavioural Economics in Action at Rotman \(BEAR\)](https://www.rotman.utoronto.ca/FacultyAndResearch/ResearchCentres/BEAR/Our-Research)**
- **[Behavioural Insights Team](https://www.bi.team/our-work-2/)**
- **[BEWorks](https://beworks.com/)**
- **[BC Behavioural Insights Group](https://www2.gov.bc.ca/gov/content/governments/services-for-government/service-experience-digital-delivery/behavioural-insights)**
- **[BI wiki](https://blogs.ubc.ca/biwiki/bi-at-ubc/)** (includes working papers from UBC-DIBS and past capstone projects)
- **[Center for Decision of Research](https://research.chicagobooth.edu/cdr)**
- **[Ideas42](https://www.ideas42.org/publications/)**
- **[OECD: Behavioural insights](https://www.oecd.org/gov/regulatory-policy/behavioural-insights.htm)**
- **[Ontario Behavioural Insights Unit](https://www.ontario.ca/search/search-results?query=behavioural%20insights)**
- **[Wharton People Analytics](https://wpa.wharton.upenn.edu/content/)**
- **[WHO: Behavioural Insights](https://www.who.int/our-work/science-division/behavioural-insights)**
- **[The World Bank: Mind, Behavior, and Development](https://www.worldbank.org/en/programs/embed#3)**

### **What about baseline data?**

Here are some websites to find background information about a problem and demonstrate the importance of the phenomenon (e.g., prevalence information, baseline data…etc.)

- [Pew Research Center](https://www.pewresearch.org/topics/)
- [Nielsen Insights](https://www.nielsen.com/ca/en/insights/)
- **[Statistics Canada](https://www.statcan.gc.ca/eng/start)**

# **Citing Sources**

### **APA Citation Style**

• APA has a great, searchable blog with examples of how to cite most [types of materials: https://apastyle.apa.org/style-grammar](https://apastyle.apa.org/style-grammar-guidelines/references/examples/white-paper-references)guidelines/references/examples/white-paper-references